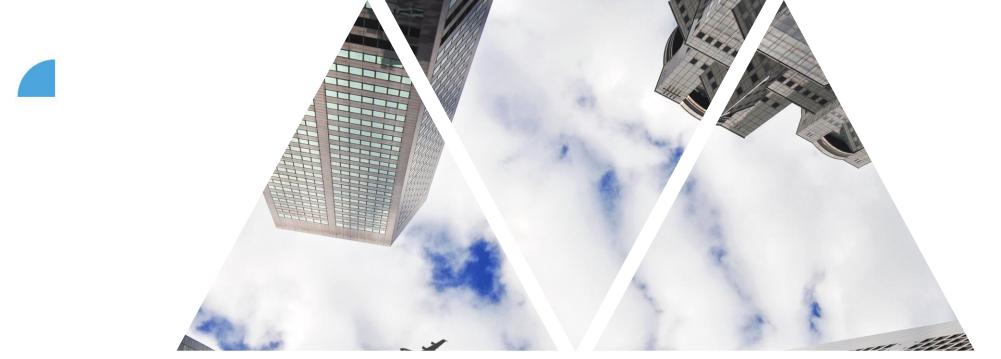

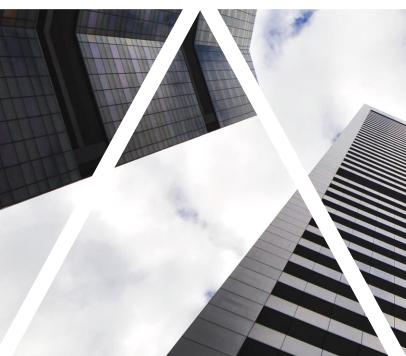

# **TEAM OVERVIEW**

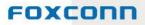

### **Team overview**

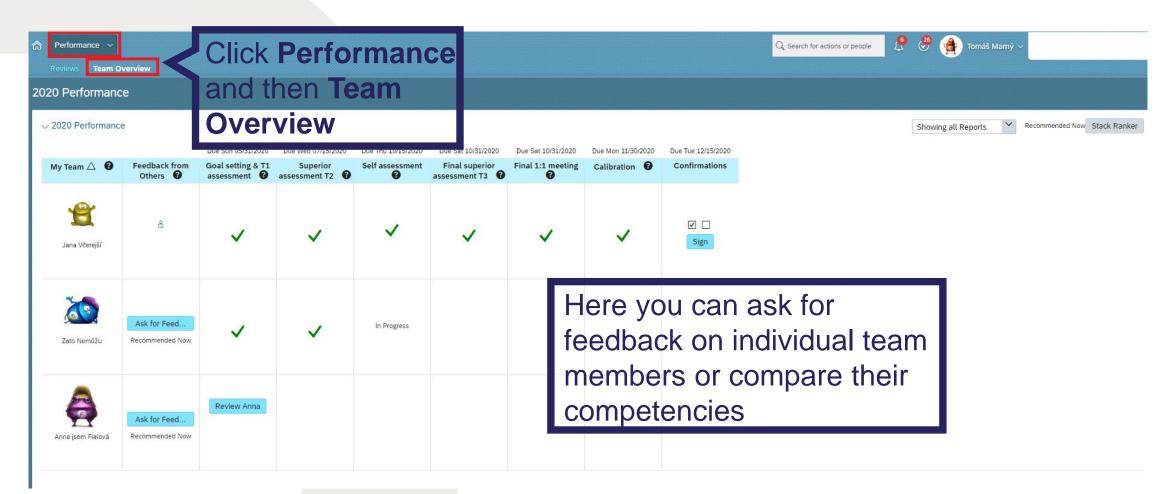

#### FOXCONN

### **Team overview – competencies**

(the print contains the original competencies)

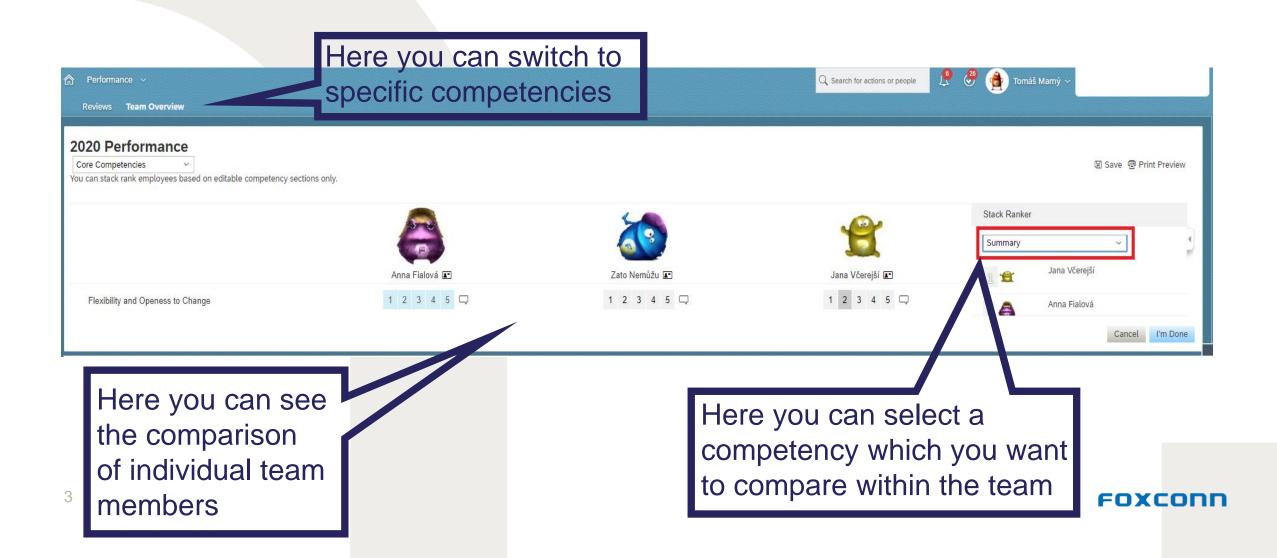

## **Request for feedback**

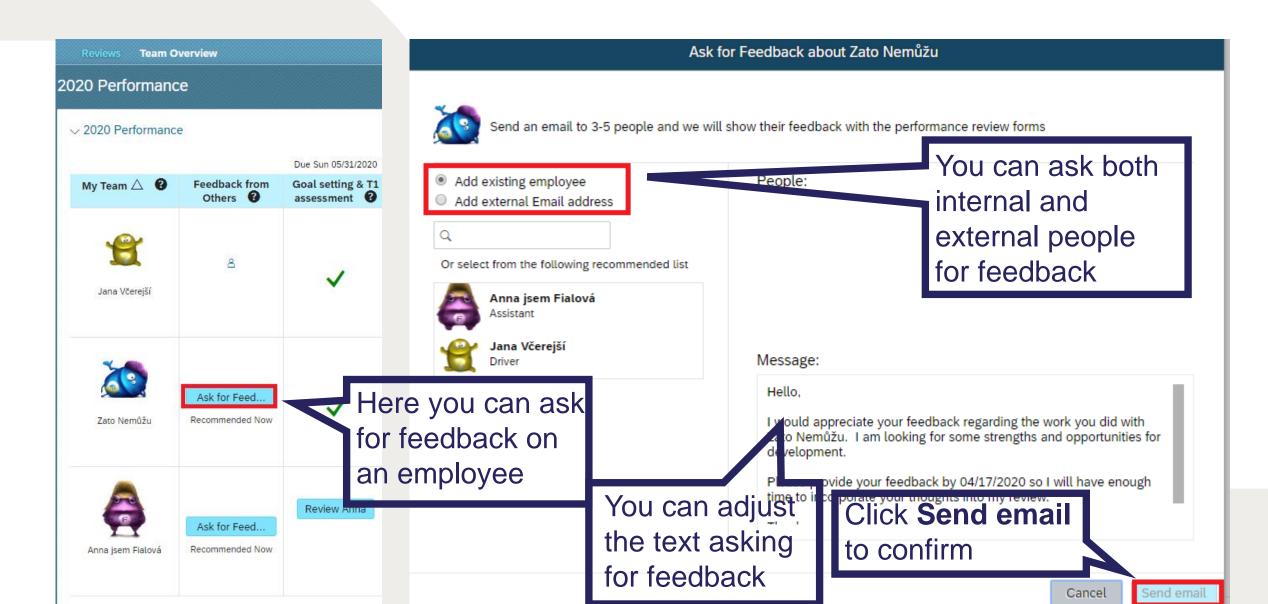